# covid<sub>d</sub>ailyDocumentation *Release 1.3.0*

**Alvaro Bartolome del Canto**

**Jan 25, 2021**

## Contents:

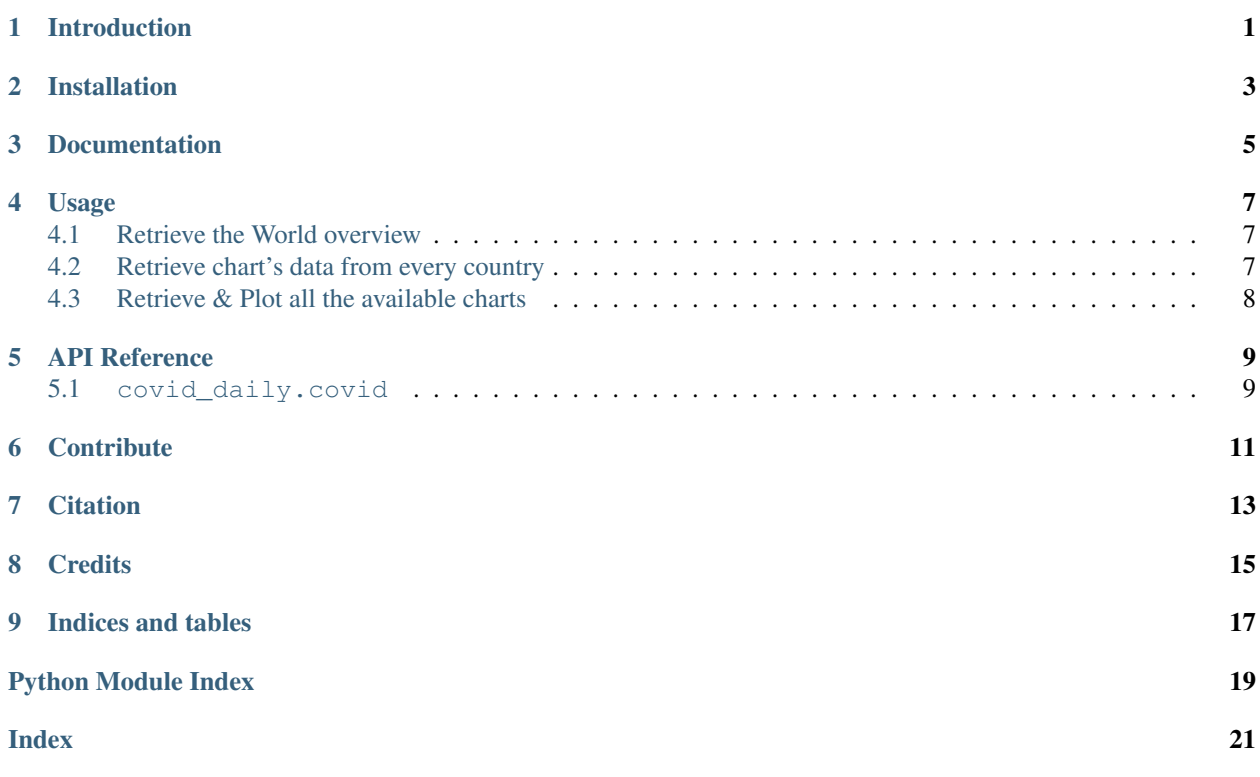

Introduction

<span id="page-4-0"></span>Coronavirus (COVID-19) Daily Data from Worldometers with Python

## Installation

<span id="page-6-0"></span>In order to get this package working you will need to install it via pip (with a Python3.5 version or higher) on the terminal by typing:

\$ pip install covid\_daily

### Documentation

<span id="page-8-0"></span>You can find the complete developer documentation at: https://covid\_daily.readthedocs.io/, hosted on [Read the Docs](https://readthedocs.org/) and generated using [sphinx](https://www.sphinx-doc.org/en/master/) with the theme [sphinx\\_rtd\\_theme](https://github.com/readthedocs/sphinx_rtd_theme) which is the standard Read the Docs theme for sphinx.

## Usage

### <span id="page-10-1"></span><span id="page-10-0"></span>**4.1 Retrieve the World overview**

### **import covid\_daily** overview = covid\_daily.overview(as\_json=**False**)

print(overview.head())

As already mentioned, this function retrieves an overview of the COVID-19 from all the available countries as indexed in Worldometers.info/coronavirus

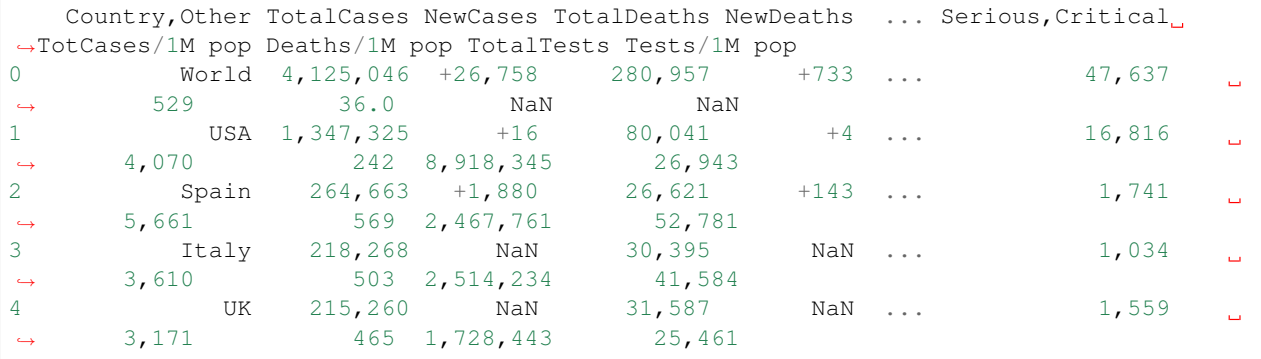

### <span id="page-10-2"></span>**4.2 Retrieve chart's data from every country**

```
import covid_daily
data = covid_daily.data(country='spain', chart='total-currently-infected-linear', as_
˓→json=False)
```
(continues on next page)

(continued from previous page)

```
print(data.head())
```
Which returns a pandas. DataFrame containing all the information provided by Worldometers related to the total amoun of infected people because of the COVID-19 in Spain, in this case.

```
Currently Infected
Date
2020-05-09 63148
2020-05-10 61603
2020-05-11 63553
2020-05-12 62130
2020-05-13 60764
```
Note that this functions lets the user change the country and the chart type from which data will be retrieved, containing different statistics. All the available countries can be found at [AVAILABLE\\_COUNTRIES](https://github.com/alvarobartt/covid-daily/blob/7400dce5157e562858a9eff9dffea6694d198d32/covid_daily/constants.py#L1) and all the available chart types at [AVAILABLE\\_CHARTS.](https://github.com/alvarobartt/covid-daily/blob/7400dce5157e562858a9eff9dffea6694d198d32/covid_daily/constants.py#L41)

### <span id="page-11-0"></span>**4.3 Retrieve & Plot all the available charts**

```
import covid_daily
from covid_daily.constants import AVAILABLE_CHARTS
import matplotplib.pyplot as plt
fig, axs = plt.subplots(3, 3, figsize=(20,15))from itertools import product
pairs = list(product((range(3)), (\text{range}(3))))
for idx, available_chart in enumerate(AVAILABLE_CHARTS):
   data = covid_daily.data(country='spain', chart=available_chart, as_json=False)
    data.plot(ax=axs[pairs[idx]], title=available_chart)
fig.tight_layout()
fig.show()
```
The resulting figure containing all the data (charts) from Spain, as previously retrieved, is shown below, generated after the previous code block.

### API Reference

### <span id="page-12-2"></span><span id="page-12-1"></span><span id="page-12-0"></span>**5.1 covid\_daily.covid**

covid\_daily.covid.**data**(*country*, *chart*, *as\_json=False*)

This function will retrieve the coronavirus data overview from all the available countries from worldometers.info/coronavirus/, which contains real time data and statistics from multiple features realted to the virus. For more information, please visit: <https://www.worldometers.info/coronavirus/>

#### **Parameters**

- **chart**  $(str)$  name of the country to retrieve the COVID data from (available values at: *covid\_daily.constants.AVAILABLE\_COUNTRIES*)
- **chart** name of the chart to retrieve the COVID data from (available values at: *covid\_daily.constants.AVAILABLE\_CHARTS*)
- **as\_json** (bool) set to *True* if overview wants to be retrieved as json, if not, leave default value (*False*).

#### Returns

**pandas.DataFrame** - data This function returns a pandas.DataFrame by default (if *as\_json* parameter is set to *False*, if *True* a json is returned), containing the COVID data of the introduced chart from the introduced country.

#### Raises

- ValueError raised if any of the introduced parameters is not valid
- ConnectionError raised if connection with Worldometers failed

#### covid\_daily.covid.**overview**(*as\_json=False*)

This function retrieves the coronavirus data overview from all the available countries from worldometers.info/coronavirus/, which contains real time data and statistics from multiple features realted to the virus. For more information, please visit: <https://www.worldometers.info/coronavirus/>

**Parameters as** json (bool) – set to *True* if overview wants to be retrieved as json, if not, leave default value (*False*).

#### Returns

**pandas.DataFrame** - overview This function returns a pandas.DataFrame by default (if *as\_json* parameter is set to *False*, if *True* a json is returned), containing the world overview coronavirus data.

#### Raises

- ValueError raised if any of the introduced parameters is not valid
- ConnectionError raised if connection with Worldometers failed

### **Contribute**

<span id="page-14-0"></span>As this is an open source project it is open to contributions, bug reports, bug fixes, documentation improvements, enhancements and ideas. There is an open tab of [issues](https://github.com/alvarobartt/covid-daily/issues) where anyone can open new issues if needed or navigate through them in order to solve them or contribute to its solving. Remember that issues are not threads to describe multiple problems, this does not mean that issues can't be discussed, but so to keep a structured project management, the same issue should not describe different problems, just the main one and some nested/related errors that may be found.

## **Citation**

<span id="page-16-0"></span>When citing this repository on your publications please use the following BibTeX citation:

```
@misc{
   covid_daily,
   author = { Alvaro Bartolome del Canto },
   title = { covid_daily - Coronavirus (COVID-19) Daily Data from Worldometers with
˓→Python },
   year = { 2020 },
   publisher = {GitHub},
   journal = {GitHub Repository},
   howpublished = {\url{https://github.com/alvarobartt/covid-daily}}
}
```
**Credits** 

<span id="page-18-0"></span>This repository has been generated using [pypackage-cookie](https://github.com/alvarobartt/pypackage-cookie)

# CHAPTER<sup>9</sup>

Indices and tables

- <span id="page-20-0"></span>• genindex
- modindex
- search

Python Module Index

<span id="page-22-0"></span>c

covid\_daily.covid, [9](#page-12-1)

## Index

## <span id="page-24-0"></span>C

covid\_daily.covid (*module*), [9](#page-12-2)

### D

data() (*in module covid\_daily.covid*), [9](#page-12-2)

### O

overview() (*in module covid\_daily.covid*), [9](#page-12-2)